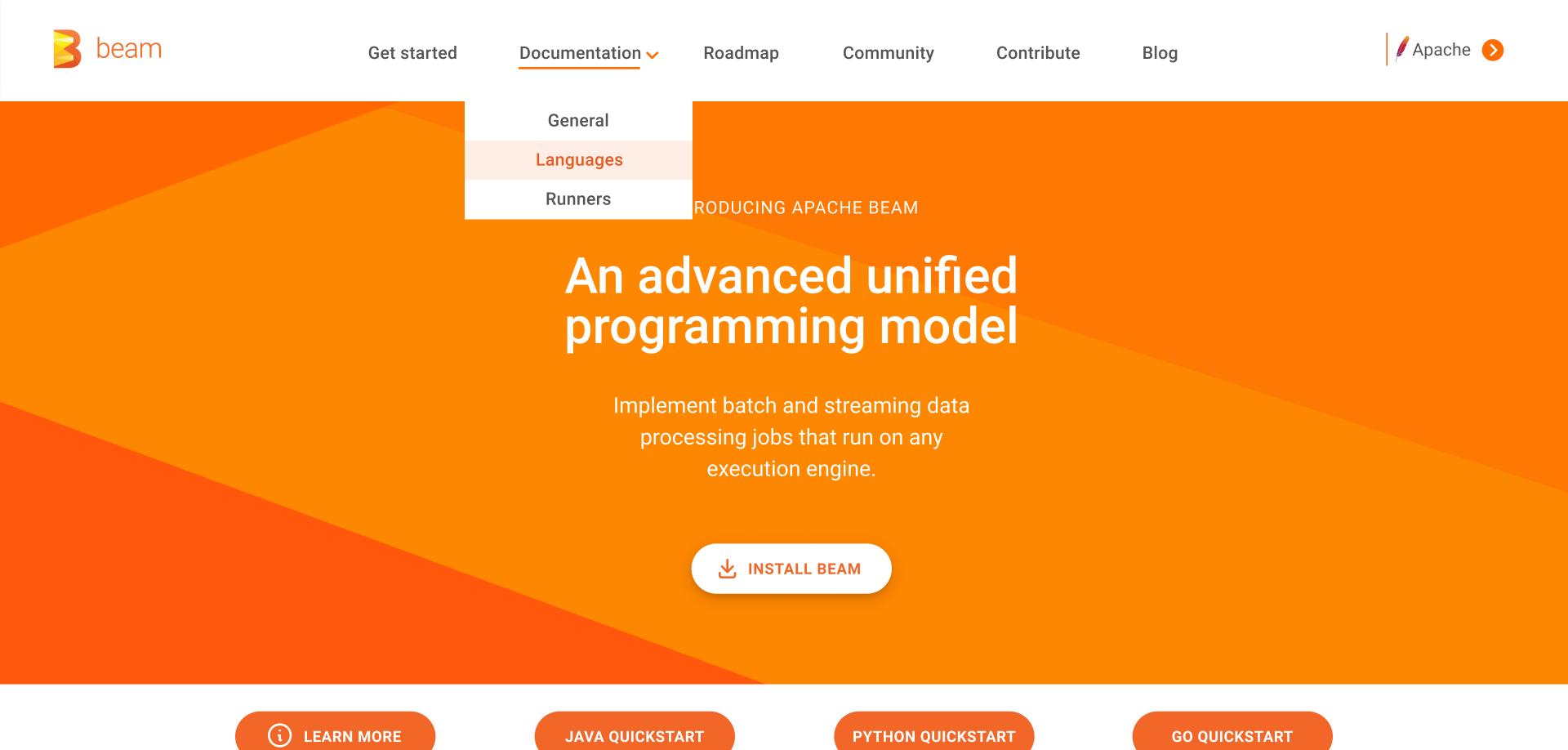

All about Apache Beam

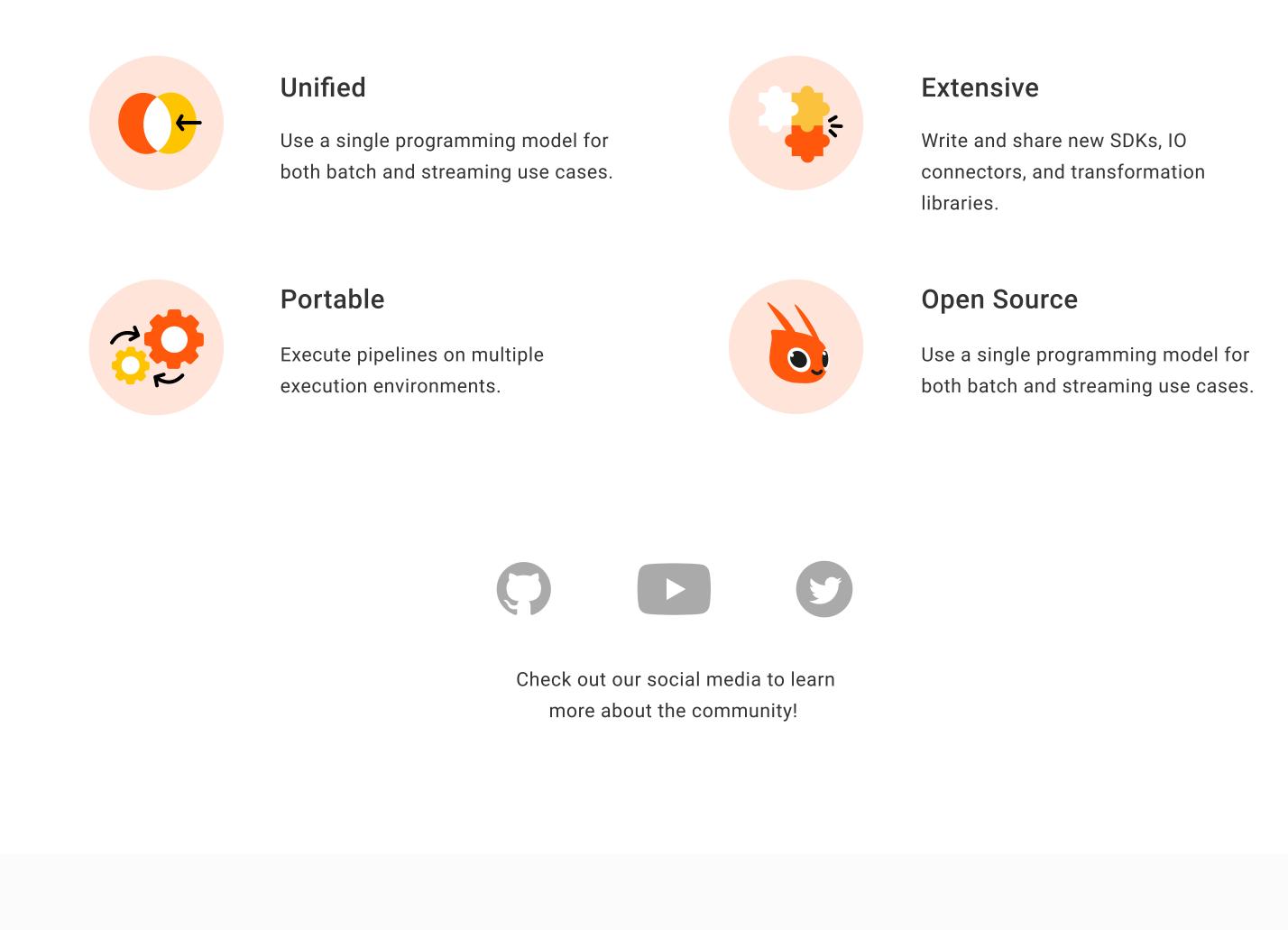

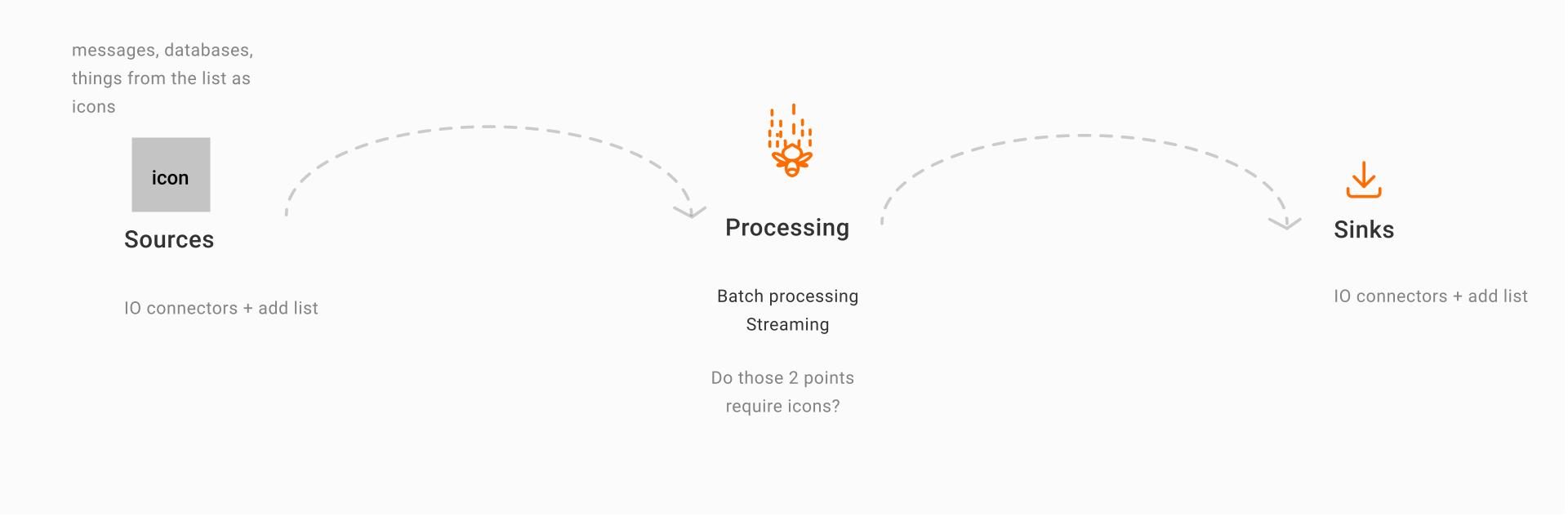

How it works?

**Choose your runner** 

+ what a runner is

Write it in your language of choice - run it anywhere

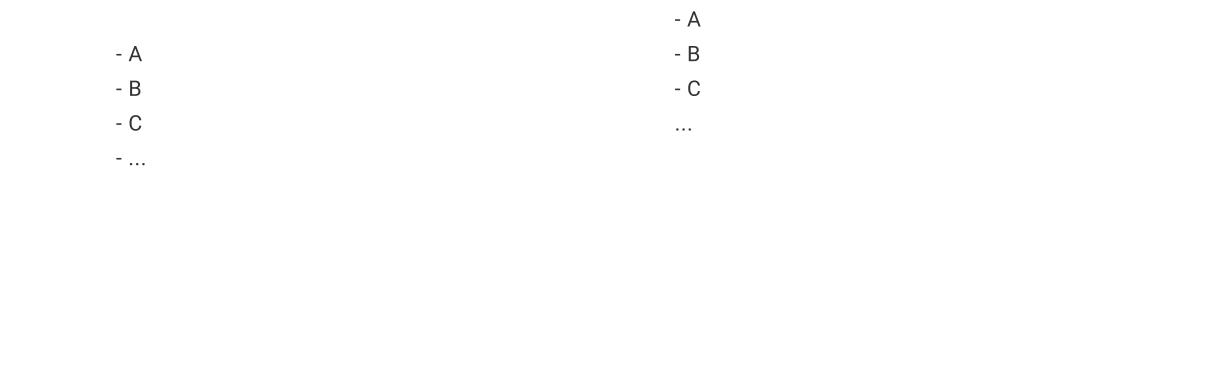

**Choose your language** 

Stay up to date with Beam

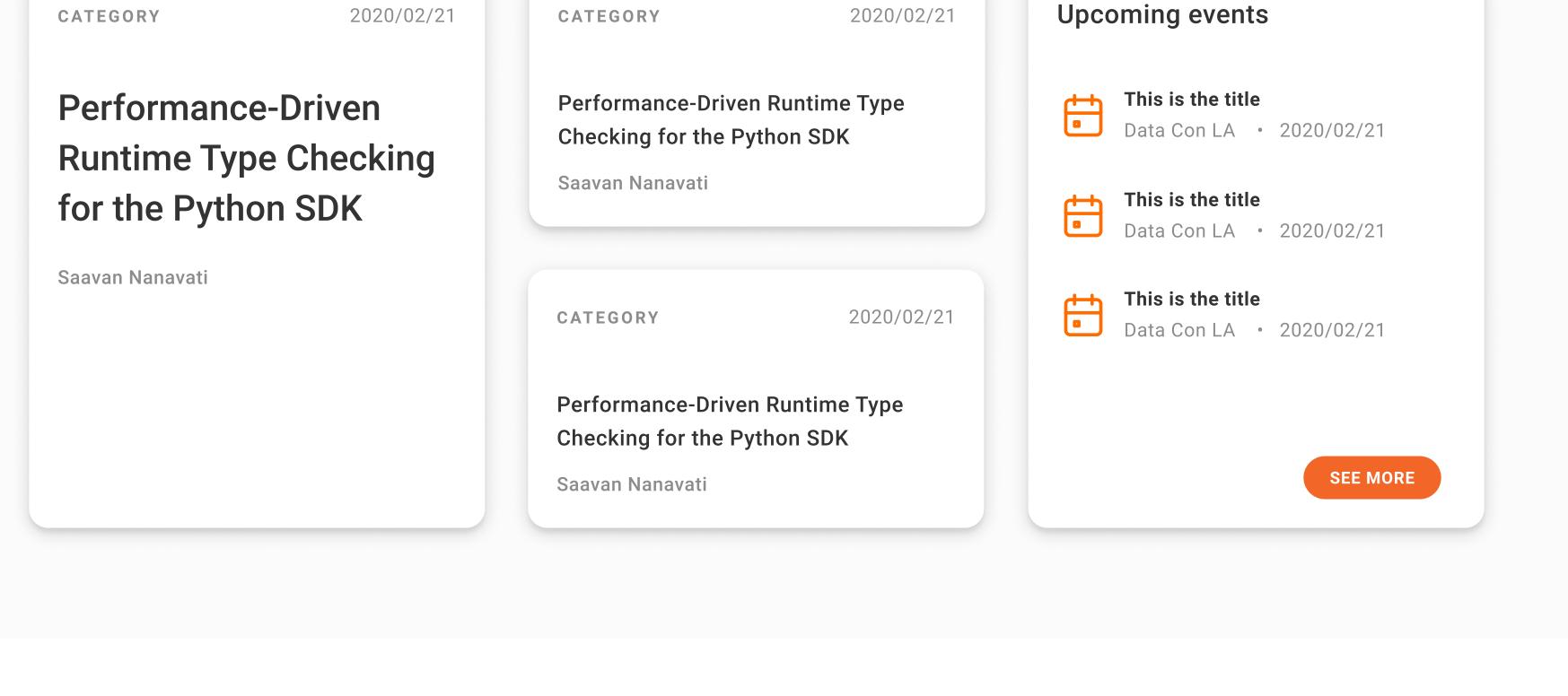

They tried it out

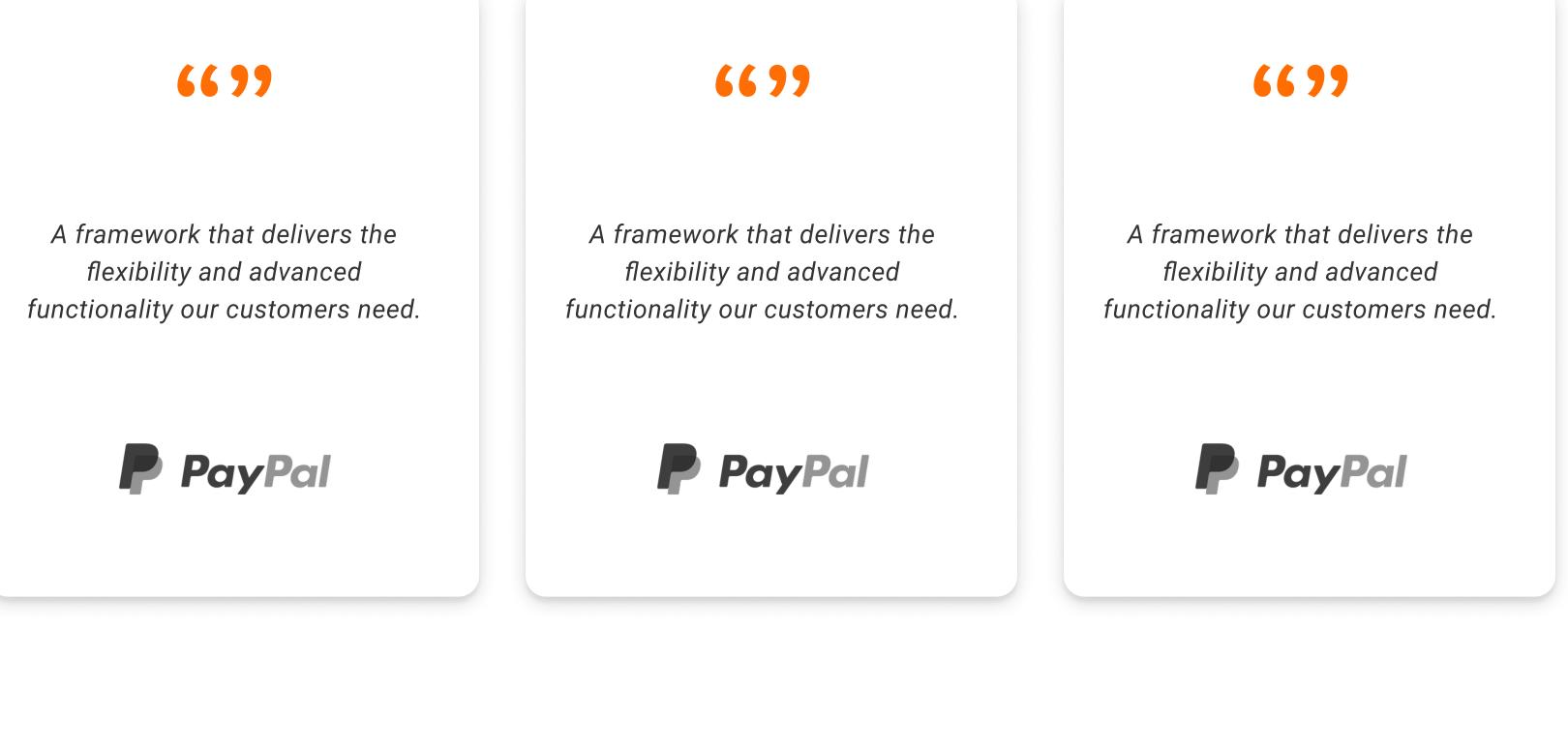

Supported runners

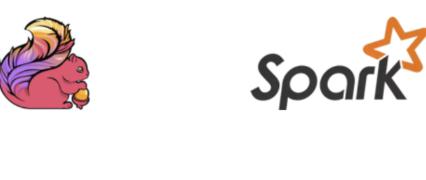

Start

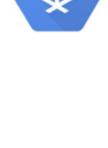

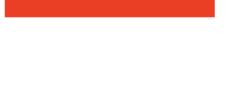

Community

samza

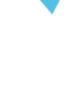

Resources

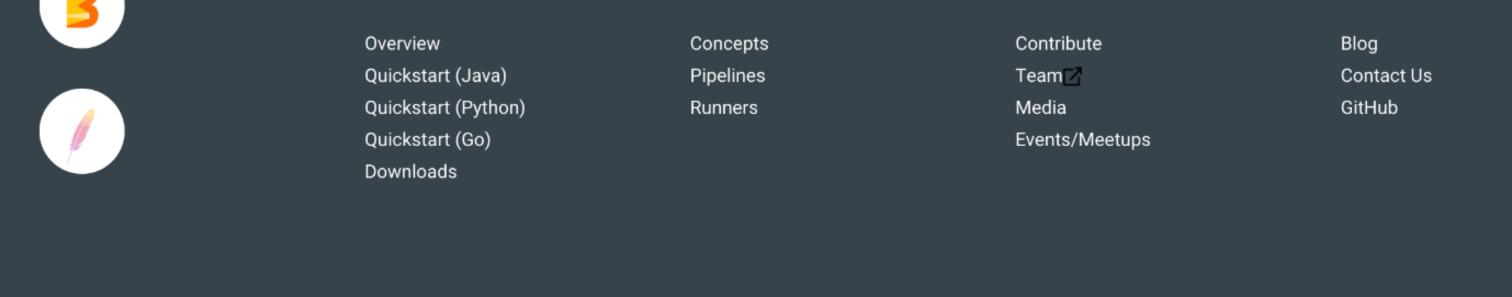

Docs

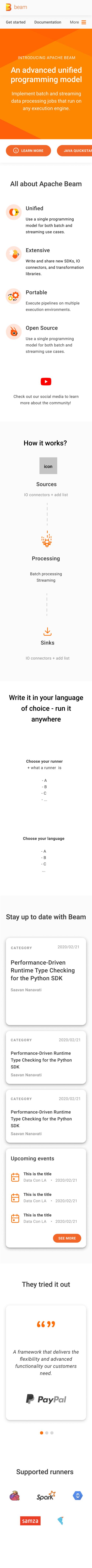